## **Guide to Telehealth Services**

## Prior to telehealth

Before your telehealth appointment, you must complete your hAPI Survey. To complete this survey, please click on the link below. If you have any troubles accessing the survey or require assistance, please contact the centre on **(03) 5021 2400.** 

neadspace Aildura

https://hapi.headspace.org.au/login/young\_person

## Login and support

- 1. To access telehealth services, please click on the following link: https://vcc.healthdirect.org.au/t/headspacemildura/join
- 2. Click on the 'Start telehealth' button, and you will be redirected to the login page (*Ensure that the tab is opened in Google Chrome as other severs are not supported*).
- 3. Click on the 'Start video call' button:

|                                                                                                    | health dire |
|----------------------------------------------------------------------------------------------------|-------------|
| Video Call Setup                                                                                                    |             |
| headspace Mildura       Adverse you are using one of these web browsers:       Image: the transmission of these web browsers:       Image: transmission of these web browsers:       Image: transmission of these web browsers:       Image: transmission of these web browsers:       Image: transmission of these web browsers:       Image: transmission of these web browsers:       Image: transmission of these web browsers:       Image: transmission of these web browsers:       Image: transmission of these web browsers:       Image: transmission of these web browsers:       Image: transmission of the transmission of the trans |             |

4. In the video call setup page, you will be required to fill out the following information; First Name, Surname, Phone number and Date of Birth. Click Continue to progress:

| Predectage Care         Breadspace Mildura         Image: Switch Image: Switch Image: S                                                                                    | headspace Mildura                                                                                                    |
|----------------------------------------------------------------------------------------------------|----------------------------------------------------------------------------------------------------|
| Name         ECOURD           First Name         Last Name           This should be the name of the person this call is about.         Phone Number           Those Number         ECOURD           Last Data         (16)           Date of Birth         ECOURD           I coccept the Berns of Like and Phace fluky and acknowledge the Phace fluky and acknowledge the Phace flu                                                                                                    | Switch IK<br>Switch IK<br>First Name EGURED<br>First Name Last Name<br>This should be the name of the person this call subsut.<br>Phone Number ICOURD<br>Australia (+61) |
| Switch         Image: Switch           Name         IECONED           Final         Last Name           This should be the name of the person this call a about.         IECONED           Prome Number         IECONED           Australia         (-61)           Date of Birth         IECONED           Image: Image: I                                                                                                    | Switch IN INCOMED                                                                                                    |
| First Name Last Name This should be the name of the periors this call is about. Phone Number RCOMED Australia (+61) Date of Birth RCOMED Income the Research the call in the ComeD Income the Research the on this call for the ComeD Income the Research the on this call for the ComeD Income the Research the on the ComeD Income the Research the on the ComeD Income the Research the Ontex Income the Research the Ontex Income the Ontex Income the Research the Ontex Income the Research the Ontex Income the Ontex Income the Research the Ontex Income the Ontex Income the Ontex Income the Research the O | First Name Last Name This should be the name of the person this call is about. Phone Number BECURED Australia (+61)                                                      |
| Phone Number  RCANTO  Australia (+01)  Date of Birth  RCANTO  Income the Immunol (Line on Phases) Palay and advanced on the resulteders are accounted in accounter with its <u>counter palay</u>                                                                                                    | Phone Number REGUIRED<br>Australia (+61)                                                                                                    |
| Australia (+01) Date of Birth ECONED Concept the Terms of Use and Phasey/Delay and advocwledge that Friedhelined uses cookies in accordance with its cookie code;                                                                                                    | Australia (+61)                                                                                                    |
| Date of Birth NECUNED  I Gocopy the <u>Rems of Use on D thacy folgy and acknowledge that</u> I included uses cookes in accontinee with its <u>cooke pairs</u>                                                                                                    |                                                                                                    |
| Laccept the <u>kerns of Use and fitsacy folgy</u> and acknowledge that<br>includence uses cookers in accordance with its <u>cooker outry</u> .                                                                                                    | Date of Birth RECUIRED                                                                                                    |
|                                                                                                    |                                                                                                    |
|                                                                                                    | I accept the <u>Terms of Use</u> and <u>Thracy Policy</u> and acknowledge that<br>Healthdirect uses cookies in accordance with its <u>cookie policy</u> .<br>Continue    |

5. Read the information provided on the 'Important Information' page and click on 'continue':

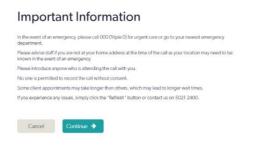

6. You will be placed in the waiting room, while you wait for the clinician to link in:

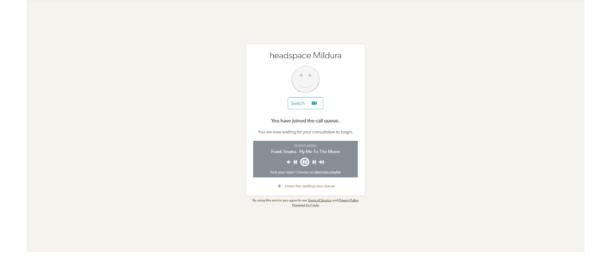

7. When the clinician has linked in, you will be able to begin the session. There are additional functions that you or the clinician may choose to use, see appendix 1.

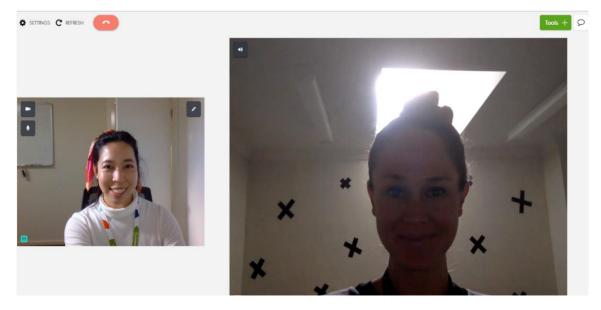

8. When you have finished the session, to exit the call, press the red 'Hang up' button and click on the desired button to confirm the action:

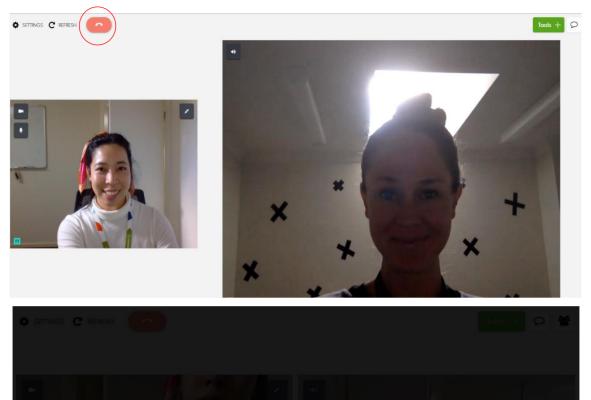

What would you like to do?

😤 End call

## Appendix 1. Additional in-call features

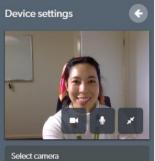

Select microphone

Select speaker

Select video quality

Language settings

Change language

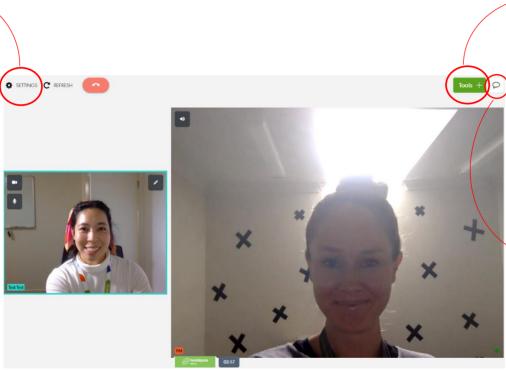

| Available tools                                                                                                    |   |
|----------------------------------------------------------------------------------------------------|---|
| Data and images shared via Tools will not<br>persist beyond the end of this call. Please<br>document care in the health record. |   |
| Share an image or PDF [                                                                                                    | 3 |
| Start a screenshare                                                                                                    | - |
| Add a whiteboard                                                                                                    | • |
| Share document camera                                                                                                    | 2 |
| Add a grid view (2 panes)                                                                                                    | ÷ |
| Add a grid view (3 panes)                                                                                                    | ÷ |
| Request a camera                                                                                                    | ÷ |
| Share a file (                                                                                                    | ÷ |
|                                                                                                    |   |

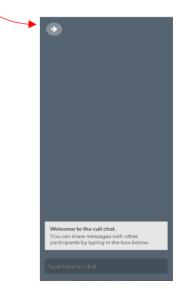